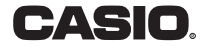

FX-82SX FX-220

Vědecká kalkulačka *NÁVOD K POUŽITÍ* Děkujeme, že jste si zvolili vědeckou kalkulačku CASIO. Žádáme Vás, abyste před použitím pozorně přečetli návod k použití a zachovejte jej.

## Důležité informace

- Vaše kalkulačka je vyrobena z vysoce přesných komponent, nepokoušejte se ji rozebrat.
- Vyvarujte se toho, aby Vám kalkulačka spadla na zem a chraňte ji i před jinými nepříznivými vlivy.
- Nevystavujte kalkulačku působení velkého tepla (ohně), vlhkosti, eventuálně velkému množství prachu. Při používání za příliš nízké teploty se na kalkulačce mohou výsledky objevit pomaleji, nebo může přestat fungovat. Při normálních teplotních podmínkách bude však znovu fungovat bezvadně.
- Továrně vložené baterie slouží pouze k testování, nedá se od nich proto očekávat plná životnost.
- Nikdy nenechávejte vybitou baterii v kalkulačce, mohla by vytéct a zničit tak přístroj.
- K čistění kalkulačky nepoužívejte těkavou kapalinu (např. benzín, ředidlo). Kalkulačku přetřete měkkým, suchým textilem, navlhčeným případně neutrální čistící tekutinou.
- Před tím, než byste považoval funkci přístroje za chybnou, přečtěte si tento návod a ujistěte se, zda chyba nevyplývá z opotřebení baterií, nebo z nesprávné manipulace.
- CASIO Computer Co., Ltd. nikomu nezodpovídá za žádné škody vzniklé v souvislosti s těmito materiály. Výrobce dále nezodpovídá za ztrátu dat vzniklou chybnou funkcí, opravou nebo výměnou baterie, resp. za žádné škody, zvýšení nákladů, ušlý zisk nebo úspory vzniklé důsledkem ztráty dat. Ztrátám údajů se můžete vyvarovat jejich uložením jiným způsobem.
- Maďarský překlad obsahu návodu k použití je majetkem FAST Hungary Kft., jeho reprodukce je povolena pouze s písemným povolením majitele.
- Výrobce může pozměnit obsah tohoto návodu k použití bez předběžného oznámení.

# Všeobecný popis

### Režimy

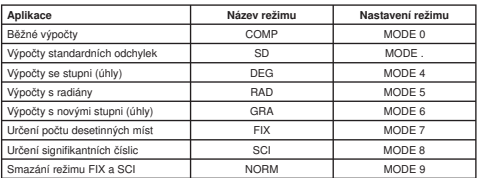

• Režimy DEG, RAD a GRA mohou být použity spolu s režimy COMP, resp. SD.

• Nezapomeňte před zahájením výpočtu nastavit odpovídající režimy.

# Základní výpočty

23 国 4.5 開 53 国「

2 图 3 图 1 回 20 图 6.6666666679 753853453655

56图12回图2.5回目

4回5回6回回口

Při základních výpočtech používejte režim COMP.

- 1.příklad:  $23 + 4.5 53$
- 2.příklad:  $56 \times (-12) \div (-2.5)$
- 3.příklad:  $2 \div 3 \times (1 \times 1020)$
- 4.příklad:  $7 \times 8 4 \times 5 = 36$
- 5.příklad:  $\frac{6}{4 \times 5}$  = 0.3
- 6.příklad:  $2 \times 7 + 6 \times (5 + 4) = 122$ 201870600504000  $122$
- Před znakem " = "můžete vypustit všechny znaky " )] ".

## Výpočty s konstantami

Při výpočtech s konstantami používejte režim COMP.

Stiskneme-li "+", "-", "x", resp. "÷" dvakrát po zadání číselné hodnoty, označíme ji jako konstantu. Použití konstanty signalizuje na displeji indikátor "K".

 $-25.5$ 

268.8

 $36$ 

 $0.3$ 

# **Obsah je uzamčen**

**Dokončete, prosím, proces objednávky.**

**Následně budete mít přístup k celému dokumentu.**

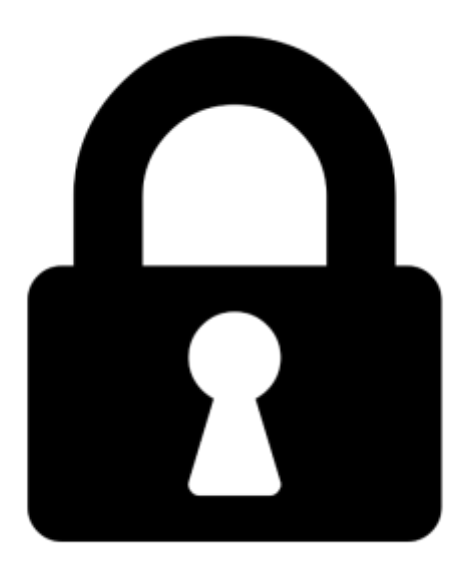

**Proč je dokument uzamčen? Nahněvat Vás rozhodně nechceme. Jsou k tomu dva hlavní důvody:**

1) Vytvořit a udržovat obsáhlou databázi návodů stojí nejen spoustu úsilí a času, ale i finanční prostředky. Dělali byste to Vy zadarmo? Ne\*. Zakoupením této služby obdržíte úplný návod a podpoříte provoz a rozvoj našich stránek. Třeba se Vám to bude ještě někdy hodit.

*\*) Možná zpočátku ano. Ale vězte, že dotovat to dlouhodobě nelze. A rozhodně na tom nezbohatneme.*

2) Pak jsou tady "roboti", kteří se přiživují na naší práci a "vysávají" výsledky našeho úsilí pro svůj prospěch. Tímto krokem se jim to snažíme překazit.

A pokud nemáte zájem, respektujeme to. Urgujte svého prodejce. A když neuspějete, rádi Vás uvidíme!